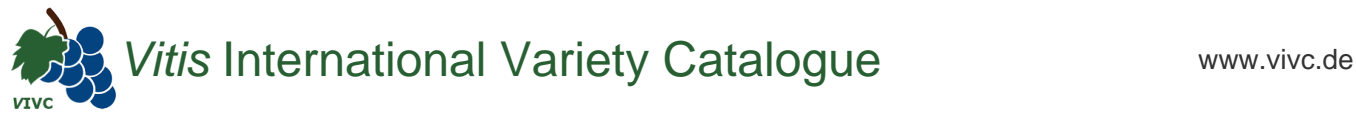

## Passport data

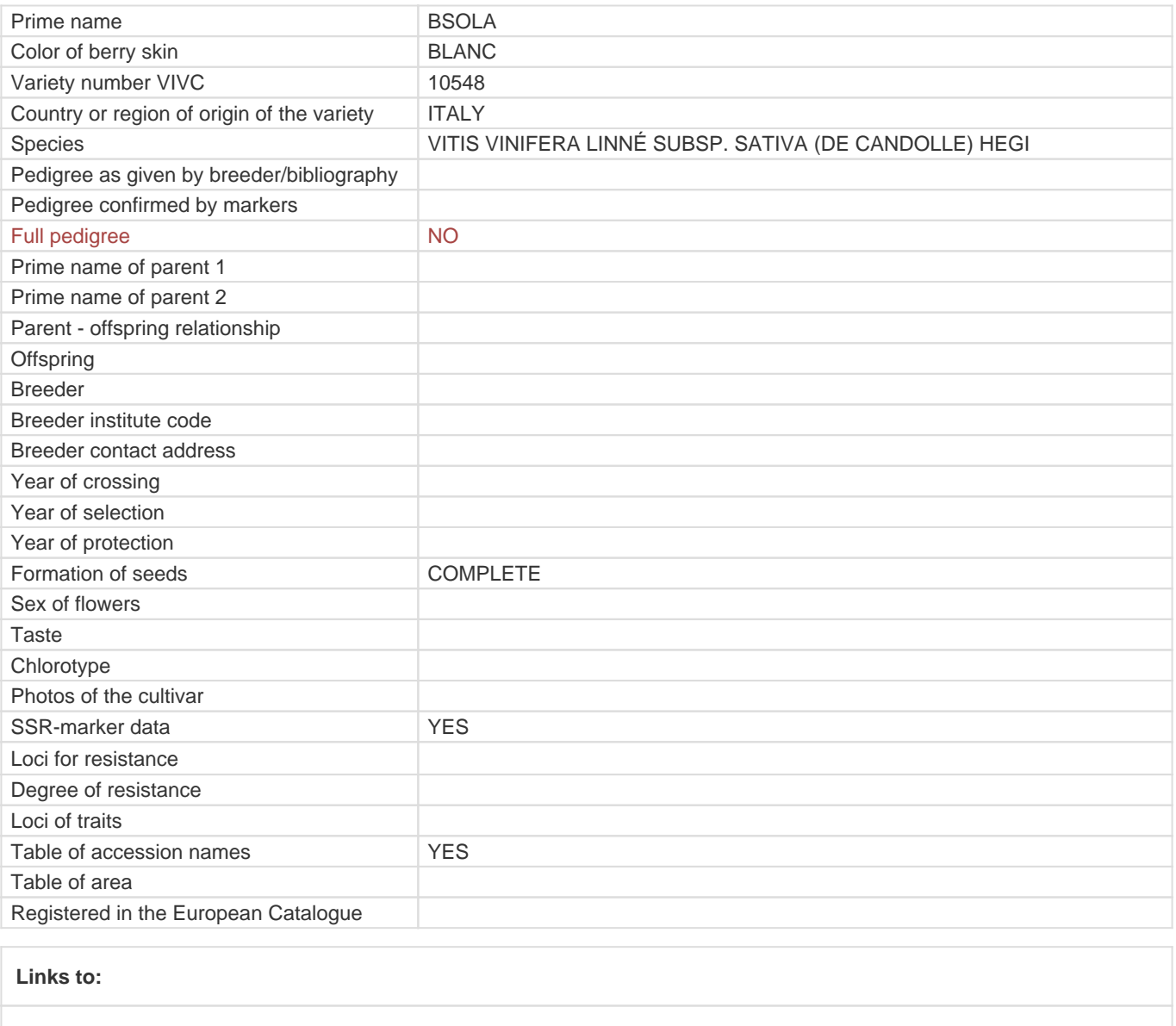

- [Bibliography](https://vivc.de/index.php?r=literaturverweise%2Fbibliography&LiteraturverweiseSearch[kenn_nr2]=10548&LiteraturverweiseSearch[leitname2]=BSOLA)

- [Remarks to prime names and institute codes](#page--1-0)

## **Synonyms: 1**

[BSOLLA](https://vivc.de/index.php?LiteraturverweiseSearch%5Bsynonyme_id%5D=43032&LiteraturverweiseSearch%5Bkenn_nr%5D=10548&LiteraturverweiseSearch%5Bsname%5D=BSOLLA&r=literaturverweise%2Flsynonyms&sort=sname)

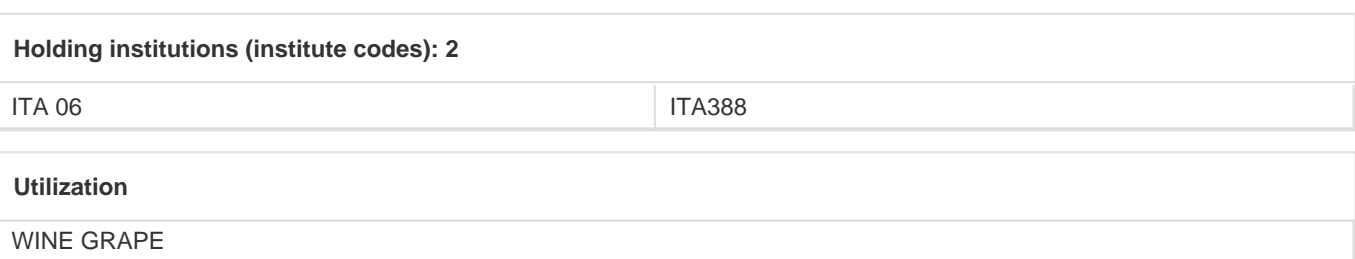